## **CALENDRIER INDICATIF DES PROCEDURES D'ORIENTATION, D'AFFECTATION ET D'INSCRIPTION POST 3°**

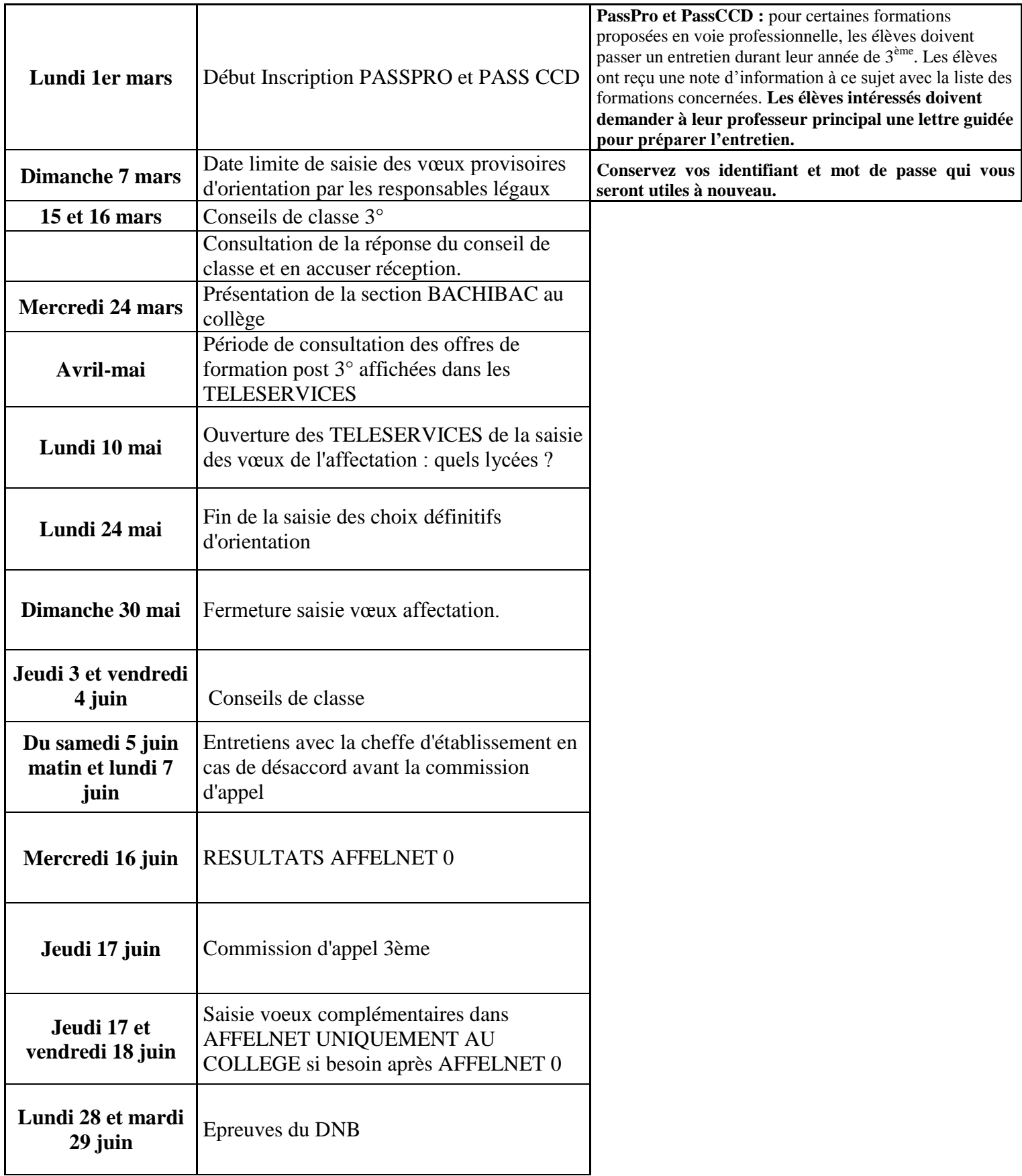

## **CALENDRIER INDICATIF DES PROCEDURES D'ORIENTATION, D'AFFECTATION ET D'INSCRIPTION POST 3°**

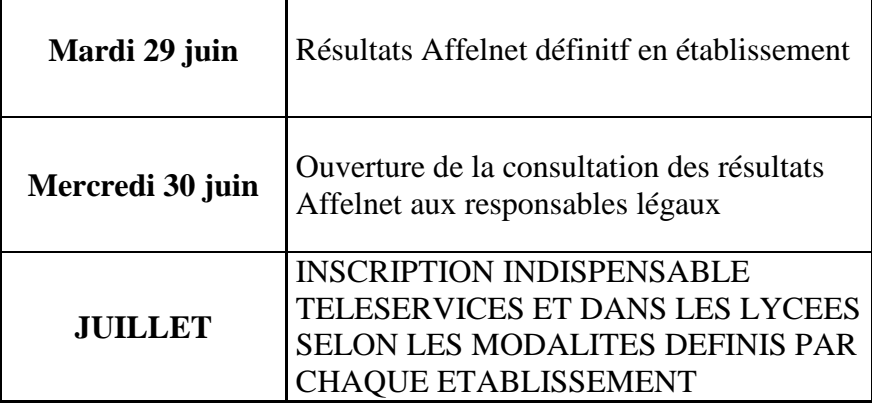

 $\mathbf{I}$ 

 $\mathbf{I}$ 

**Certaines commissions particulières ont lieu aussi mais pour ne pas alourdir le document elles ne sont pas indiquées.**

**En cas de problème de connexion chez vous** : vous pouvez contacter le professeur principal ou de Mme Pineau, au secrétariat, qui pourra vous aider en cas de difficulté. Un ordinateur est à votre disposition au collège pour faciliter vos démarches si vous le souhaitez

**Bien regarder régulièrement les mails** envoyés par les professeurs principaux via OZE (et Mme Bouzou transmet également aux élèves de 3ème 4 toutes les informations via sa messagerie académique)

**Pour contacter Mme Tapia** : **la boîte mail du collège :** ce.0780512H@ac-versailles.fr (n'utilise pas celle d'OZE)